# **МИНИСТЕРСТВО ОБРАЗОВАНИЯ И НАУКИ РФ**

### **Федеральное государственное бюджетное образовательное учреждение высшего образования**

# «ТОМСКИЙ ГОСУДАРСТВЕННЫЙ УНИВЕРСИТЕТ СИСТЕМ УПРАВЛЕНИЯ И РАДИОЭЛЕКТРОНИКИ» (ТУСУР)

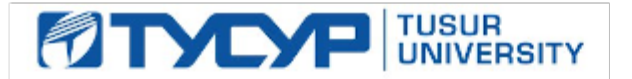

# УТВЕРЖДАЮ

Проректор по учебной работе Документ подписан электронной подписью

Сертификат: 1сбсfa0a-52a6-4f49-aef0-5584d3fd4820<br>Владелец: Троян Павел Ефимович Действителен: с 19.01.2016 по 16.09.2019

# РАБОЧАЯ ПРОГРАММА УЧЕБНОЙ ДИСЦИПЛИНЫ

# **САПР и технология СВЧ устройств**

Уровень образования: **высшее образование - бакалавриат** Направление подготовки (специальность): **11.03.03 Конструирование и технология электронных средств** Направленность (профиль): **Технология электронных средств** Форма обучения: **очная** Факультет: **РКФ, Радиоконструкторский факультет** Кафедра: **РЭТЭМ, Кафедра радиоэлектронных технологий и экологического мониторинга** Курс: **4** Семестр: **7** Учебный план набора 2014 года

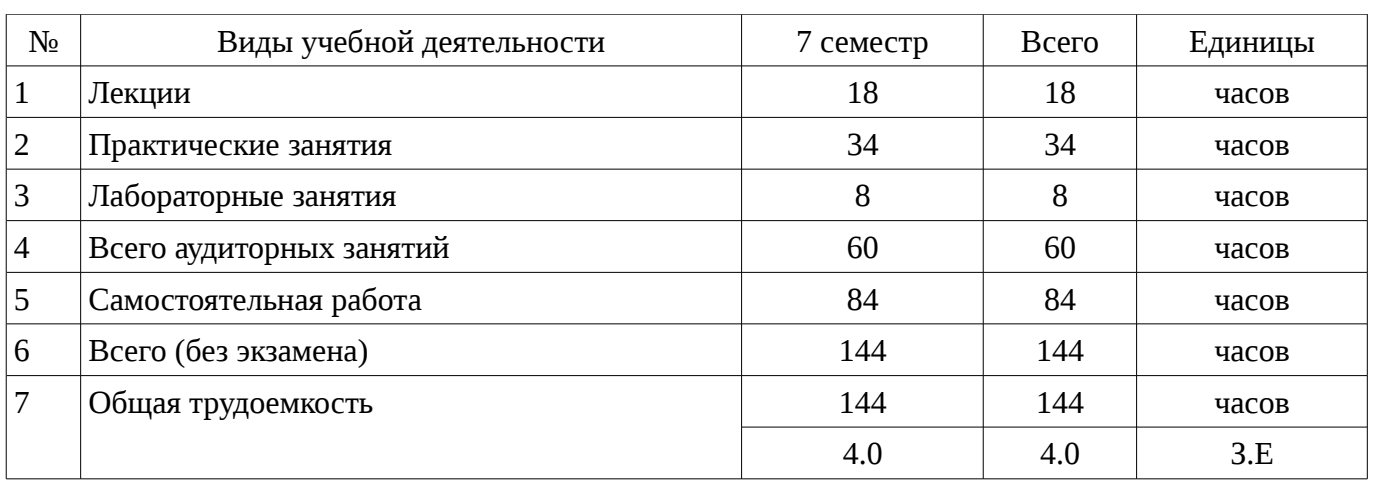

Распределение рабочего времени

Дифференцированный зачет: 7 семестр

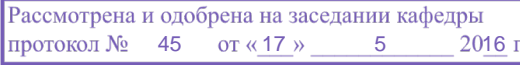

# ЛИСТ СОГЛАСОВАНИЙ

Рабочая программа составлена с учетом требований Федерального Государственного образовательного стандарта высшего образования (ФГОС ВО) по направлению подготовки (специальности) 11.03.03 Конструирование и технология электронных средств, утвержденного 2015-11-12 года, рассмотрена и утверждена на заседании кафедры «\_\_\_» \_\_\_\_\_\_\_\_\_\_\_\_ 20\_\_ года, протокол № \_\_\_\_\_\_.

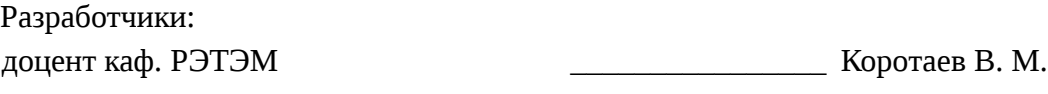

Заведующий обеспечивающей каф. РЭТЭМ \_\_\_\_\_\_\_\_\_\_\_\_\_\_\_\_ Туев В. И.

Рабочая программа согласована с факультетом, профилирующей и выпускающей кафедрами направления подготовки (специальности).

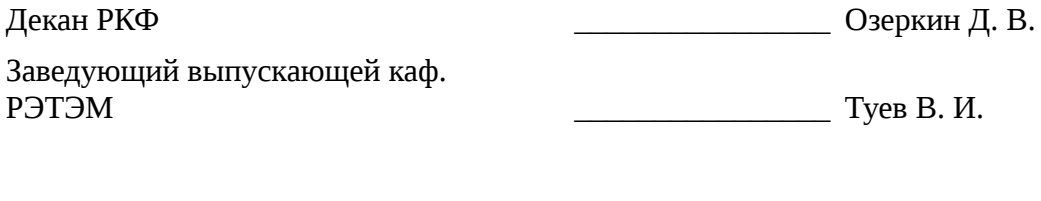

Эксперты:

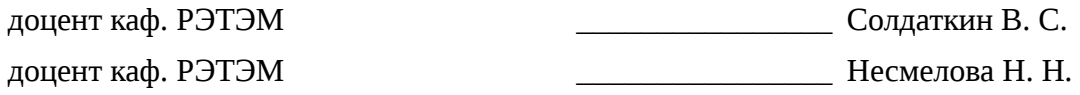

#### **1. Цели и задачи дисциплины**

# **1.1. Цели дисциплины**

Подготовка бакалавра к профессиональной деятельности, ознакомление с САПР и технологиями СВЧ устройств на схемотехническом и технологическом уровнях.

Формирование у студентов понимания сущности и особенностей СВЧ техники и специфики САПР для проектирования СВЧ устройств на схемном и технологическом уровне.

#### **1.2. Задачи дисциплины**

– Знакомство с моделями основных элементов СВЧ устройств и узлов. ;

– Ознакомление с современные пакетами САПР, возможностями моделирования и работа с демонстрационными и учебными версиями пакетов САПР. ;

#### **2. Место дисциплины в структуре ОПОП**

Дисциплина «САПР и технология СВЧ устройств» (Б1.В.ДВ.8.1) относится к блоку 1 (вариативная часть).

Предшествующими дисциплинами, формирующими начальные знания, являются следующие дисциплины: Автоматизированное проектирование РЭС, Интегральные устройства радиоэлектроники, Материалы и компоненты электронных средств, Метрология, стандартизация и технические измерения, Моделирование и оптимизация технологических процессов РЭС, Основы конструирования электронных средств, Полупроводниковые наногетероструктуры, Техническая электродинамика, Физика полупроводниковых структур, Физические основы микро- и наноэлектроники, Электротехника и электроника.

Последующими дисциплинами являются: .

#### **3. Требования к результатам освоения дисциплины**

Процесс изучения дисциплины направлен на формирование следующих компетенций:

– ПК-1 способностью моделировать объекты и процессы, используя стандартные пакеты автоматизированного проектирования и исследования;

В результате изучения дисциплины студент должен:

– **знать** возможности основных современных пакетов САПР СВЧ устройств при моделировании на уровне приборов, технологии и схемотехники.

– **уметь** ориентироваться в современных технологиях разработки и моделирования СВЧ техники средствами САПР

– **владеть** знаниями, позволяющими использовать САПР при моделировании элементов и узлов и модулей СВЧ устройств.

#### **4. Объем дисциплины и виды учебной работы**

Общая трудоемкость дисциплины составляет 4.0 зачетных единицы и представлена в таблице 4.1.

Таблица 4.1 – Трудоемкость дисциплины

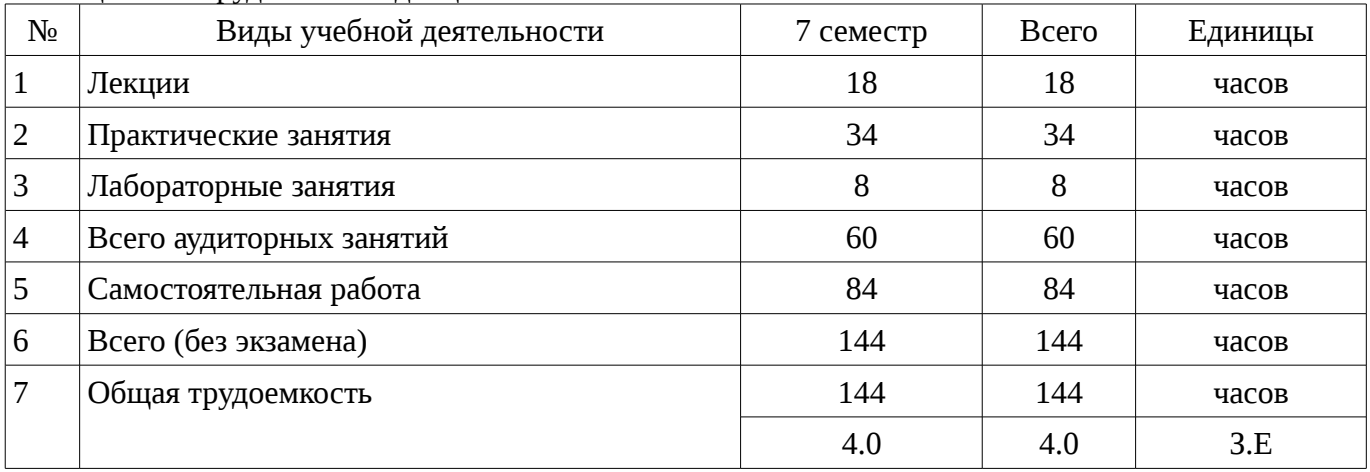

# 5. Содержание дисциплины

# 5.1. Разделы дисциплины и виды занятий

Разделы дисциплины и виды занятий приведены в таблице 5.1.

Таблица 5.1 – Разделы дисциплины и виды занятий

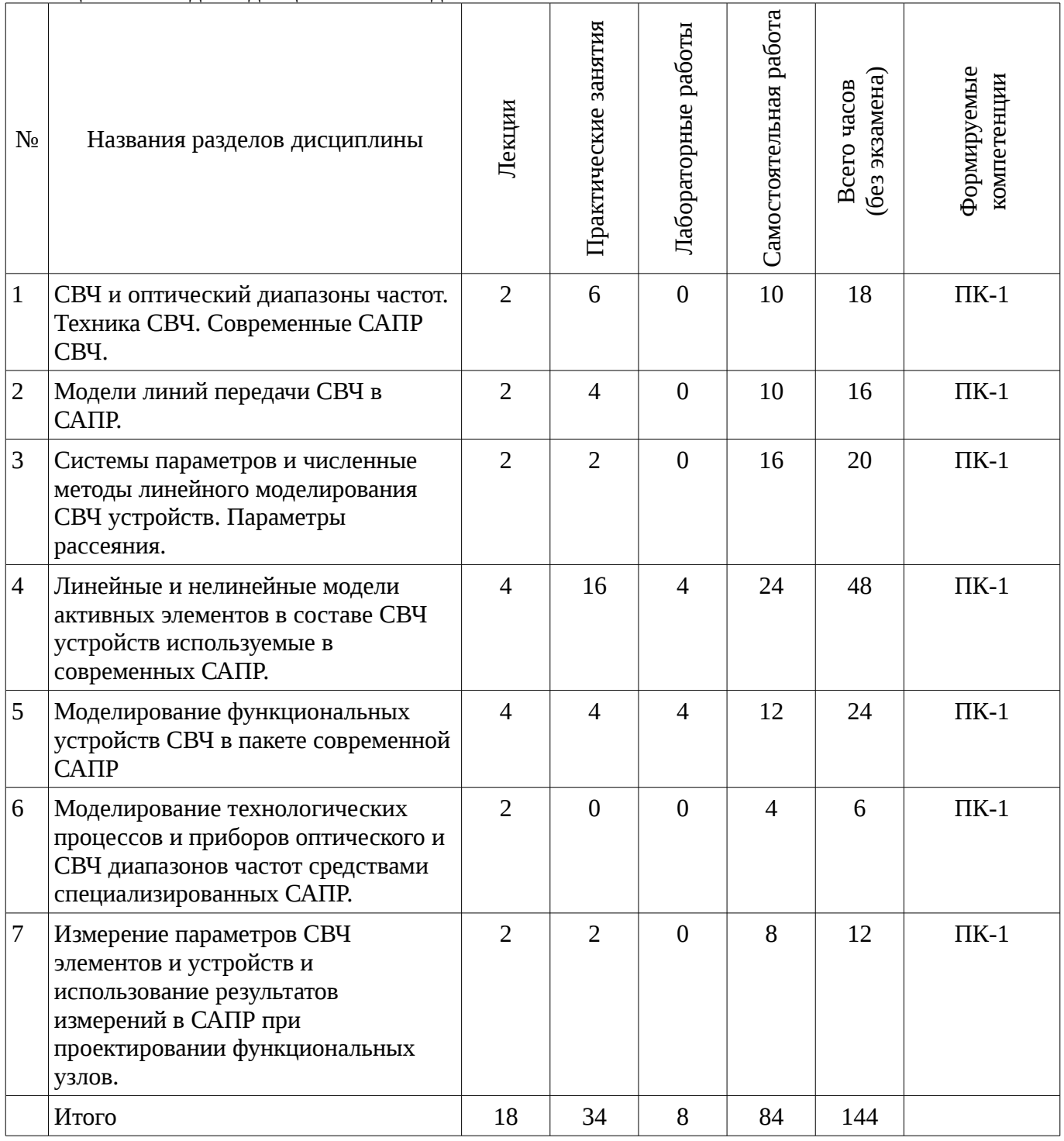

# 5.2. Содержание разделов дисциплины (по лекциям)

Содержание разделов дисциплин (по лекциям) приведено в таблице 5.2.

Таблица 5.2 - Содержание разделов дисциплин (по лекциям)

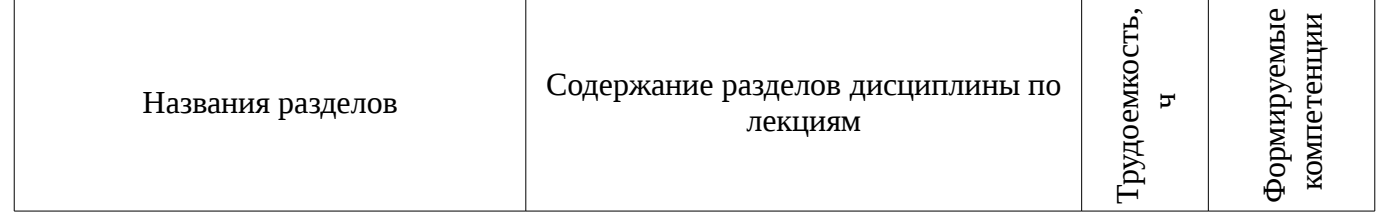

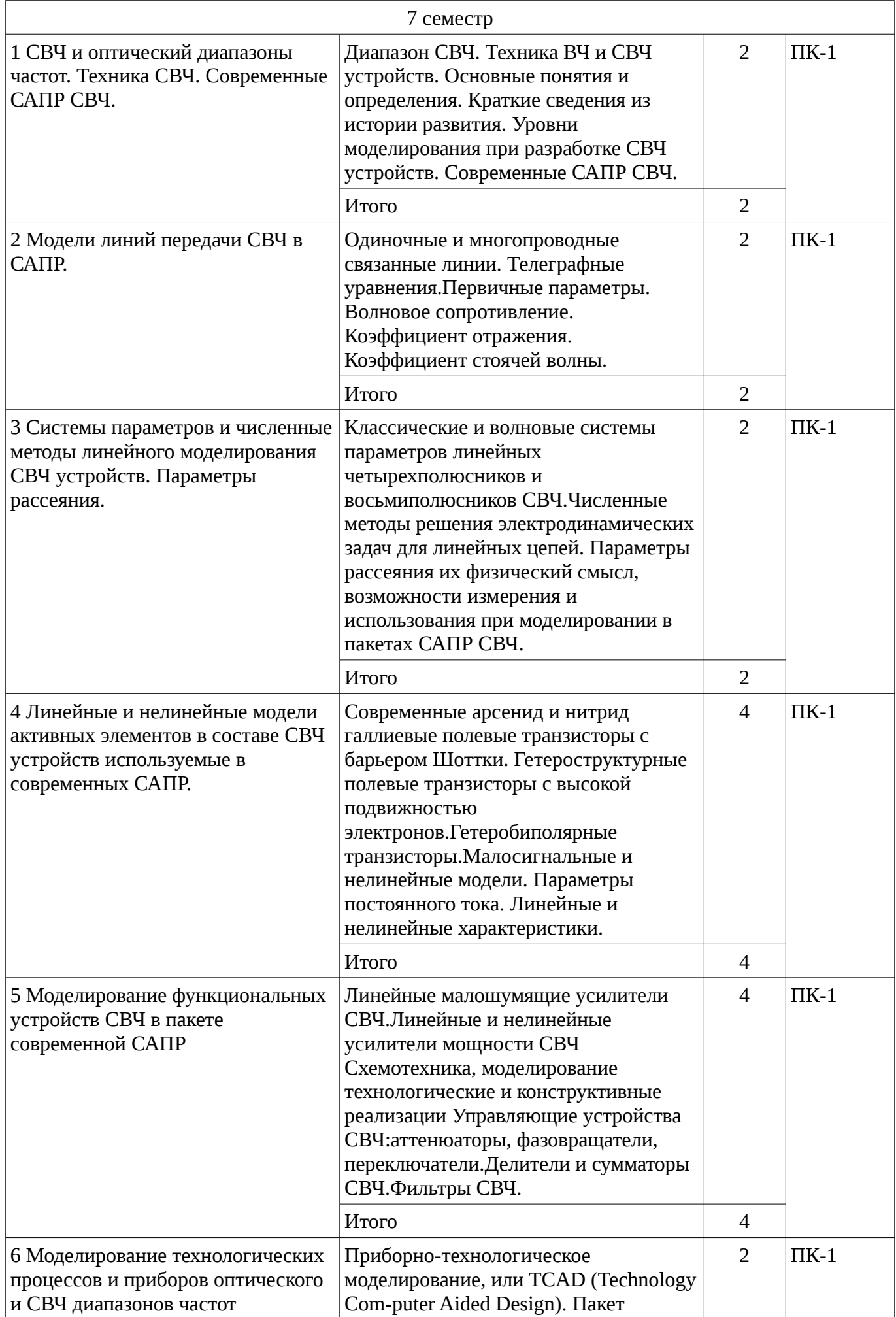

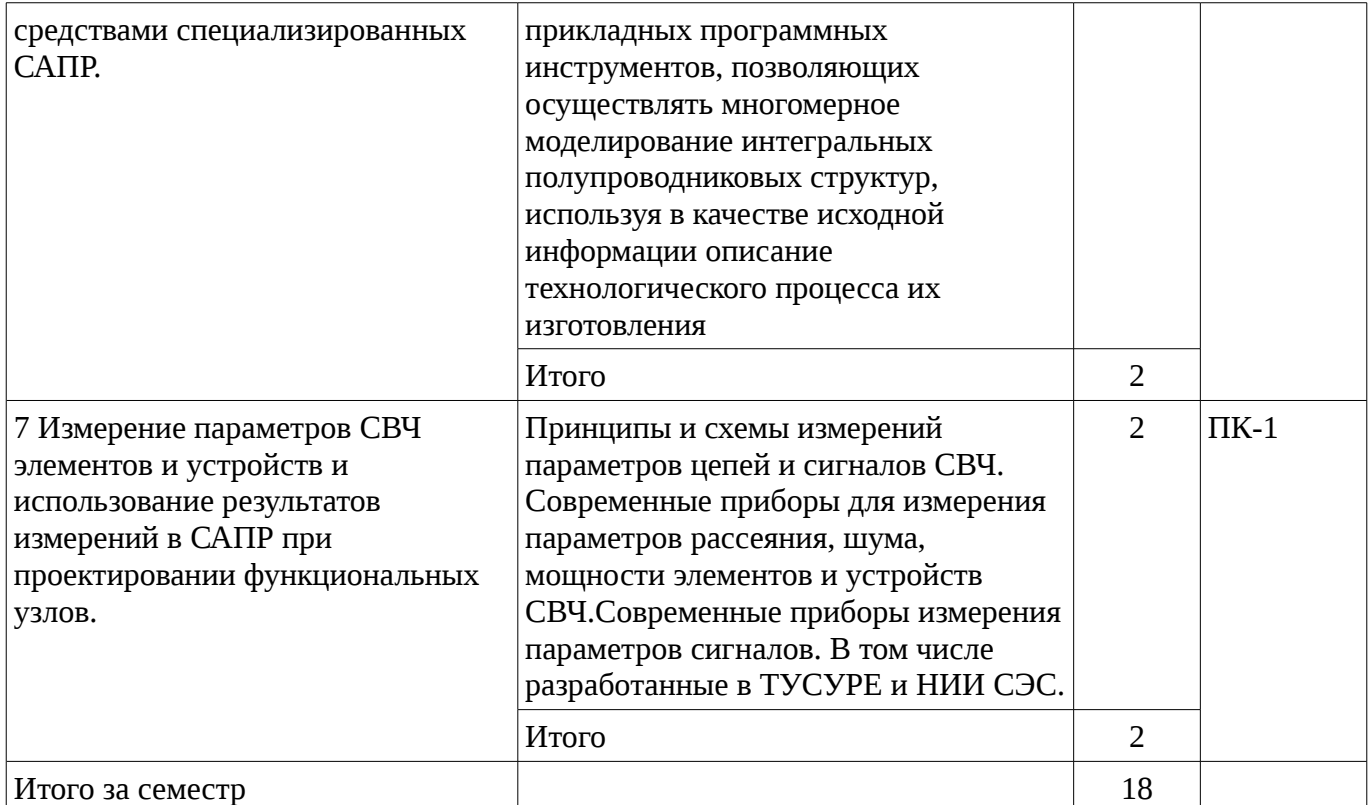

# **5.3. Разделы дисциплины и междисциплинарные связи с обеспечивающими (предыдущими) и обеспечиваемыми (последующими) дисциплинами**

Разделы дисциплины и междисциплинарные связи с обеспечивающими (предыдущими) и обеспечиваемыми (последующими) дисциплинами представ-лены в таблице 5.3. Таблица 5.3 - Разделы дисциплины и междисциплинарные связи

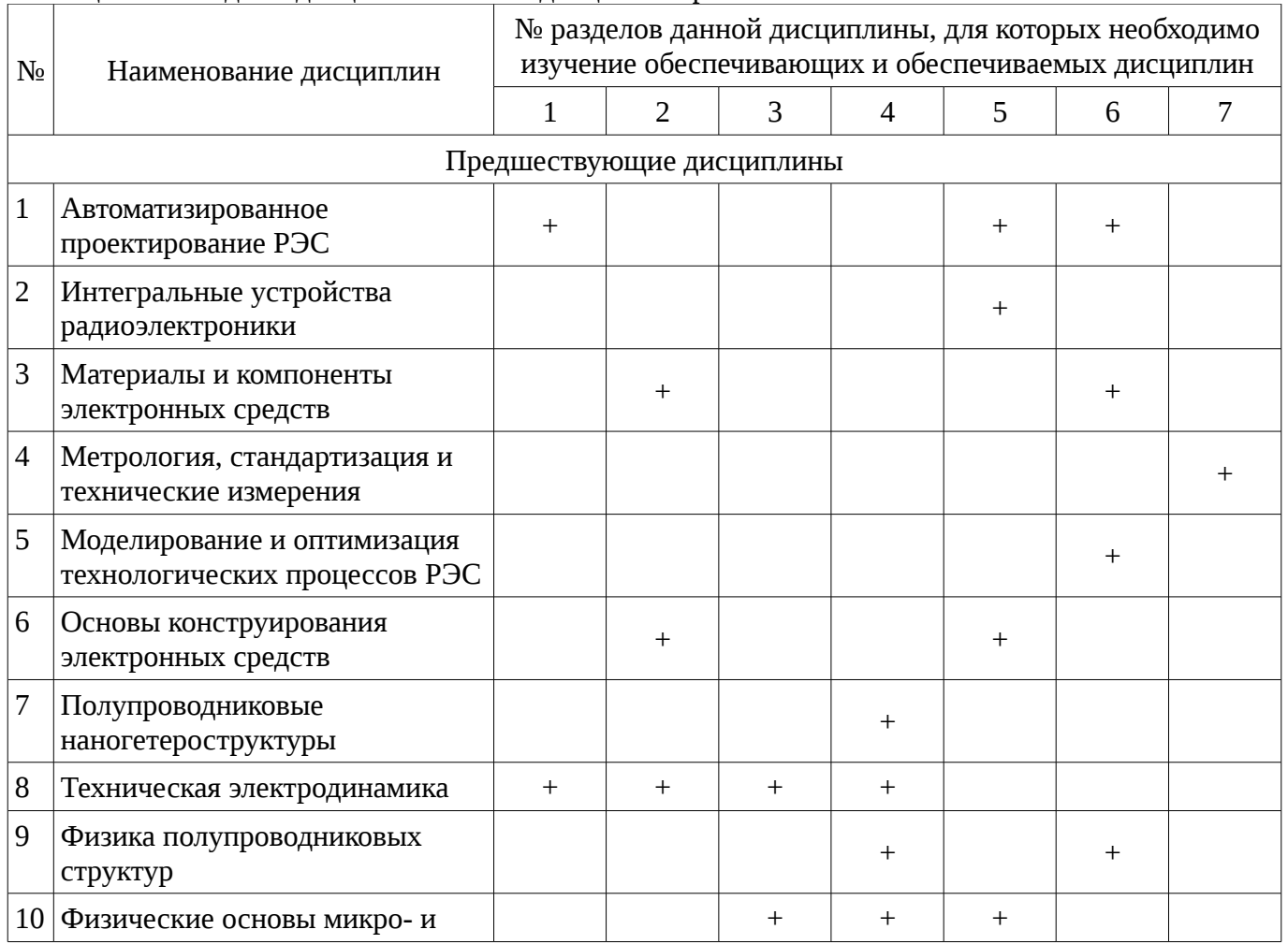

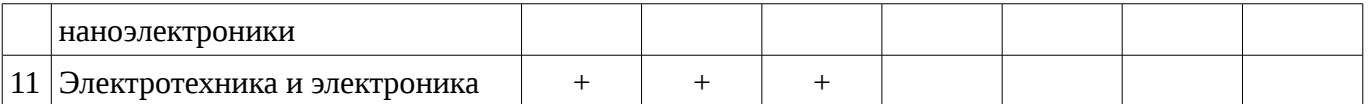

# 5.4. Соответствие компетенций, формируемых при изучении дисциплины, и видов занятий

Соответствие компетенций, формируемых при изучении дисциплины, и видов занятий представлено в таблице 5.4

Таблица 5. 4 – Соответствие компетенций и видов занятий, формируемых при изучении дисциплины

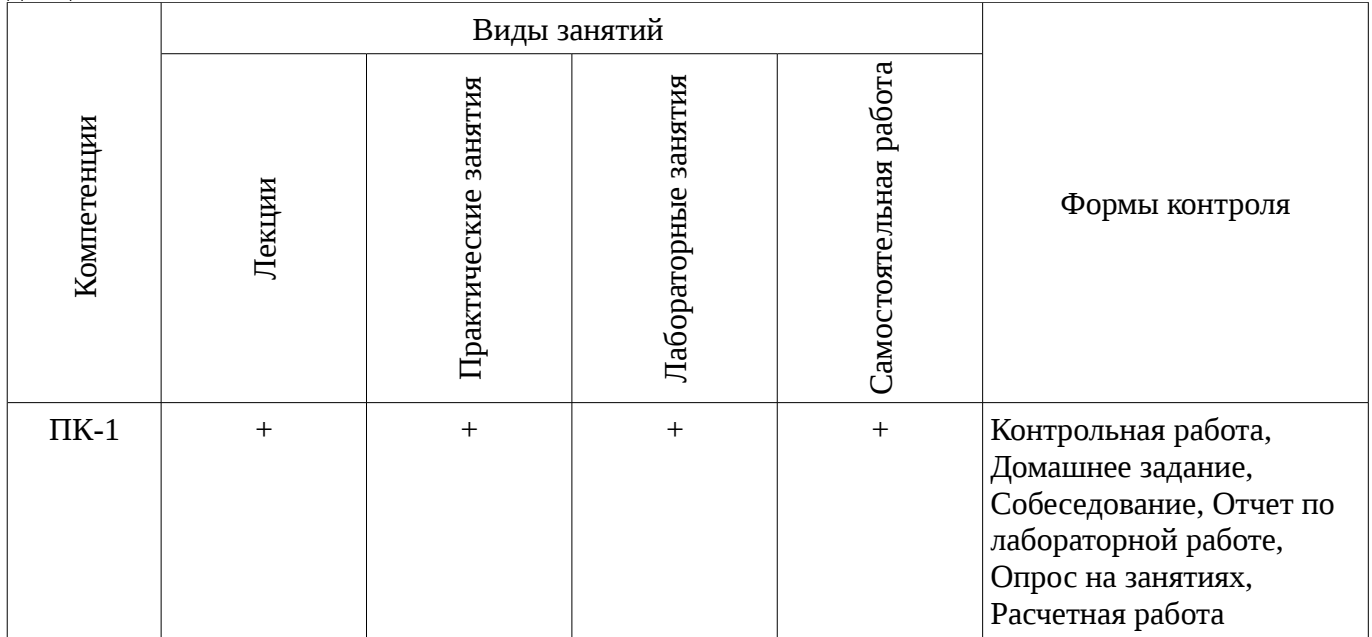

# 6. Интерактивные методы и формы организации обучения

Не предусмотрено РУП

# 7. Лабораторный практикум

Содержание лабораторных работ приведено в таблице 7.1. Таблица 7. 1 – Содержание лабораторных работ

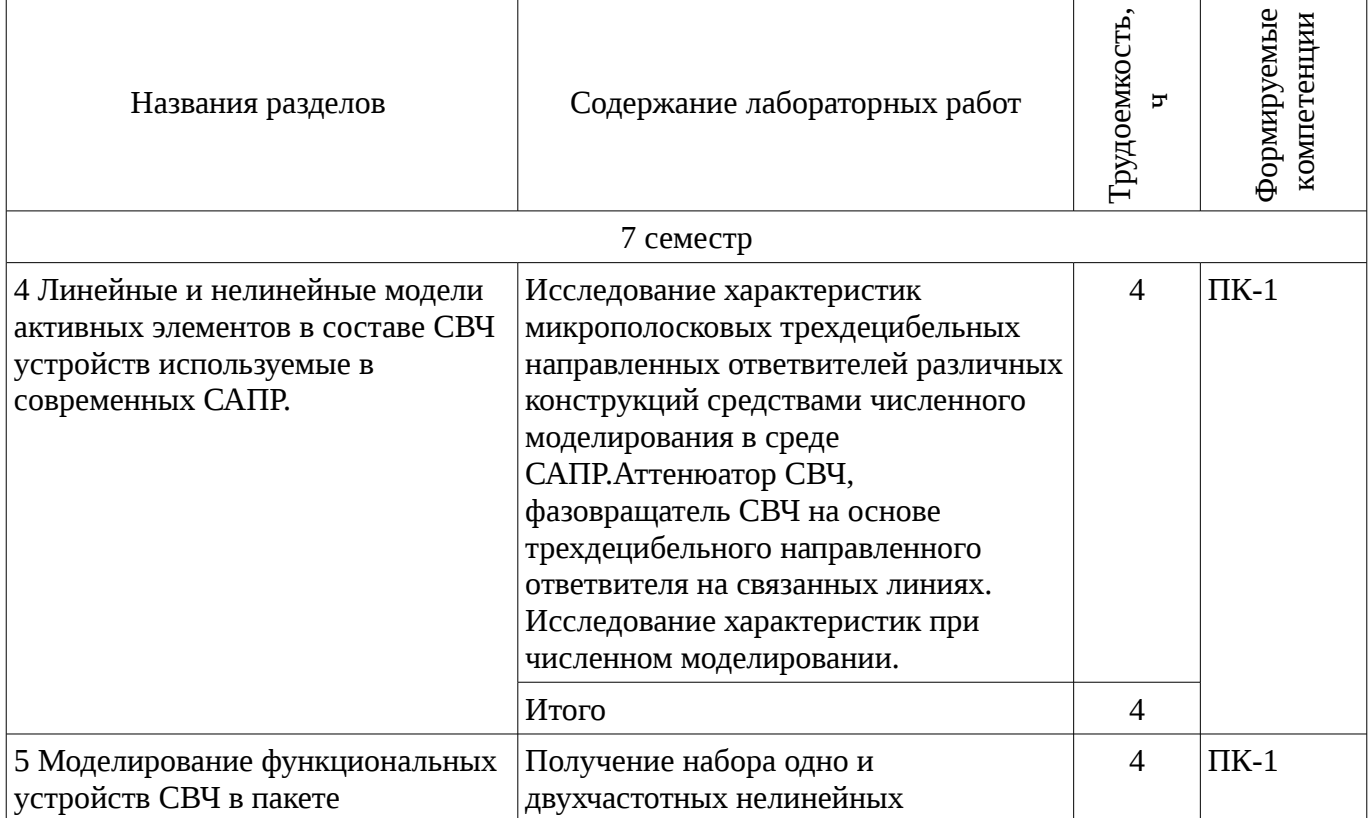

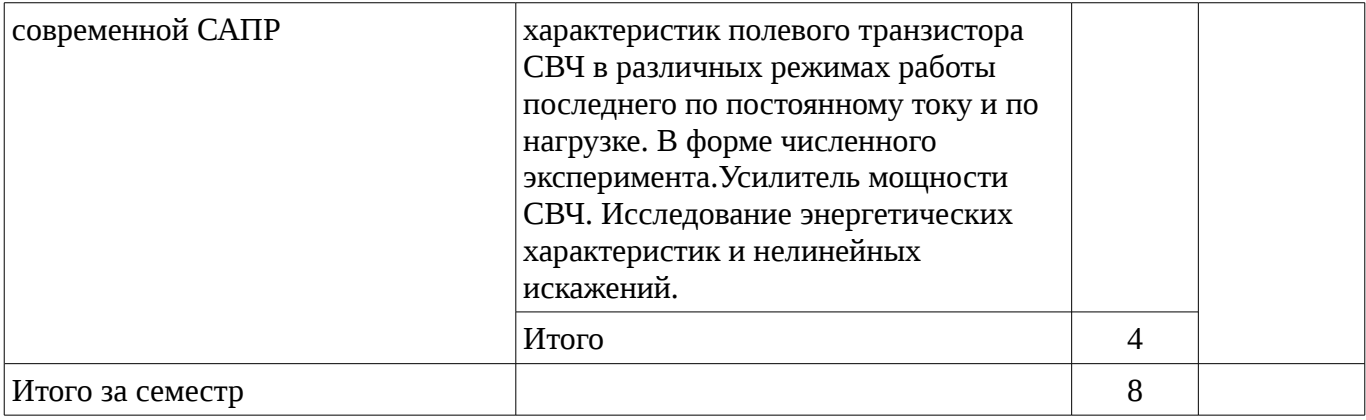

**8. Практические занятия**<br>Содержание практических работ приведено в таблице 8.1.<br><u>Таблица 8. 1 – Содержание практических</u> работ

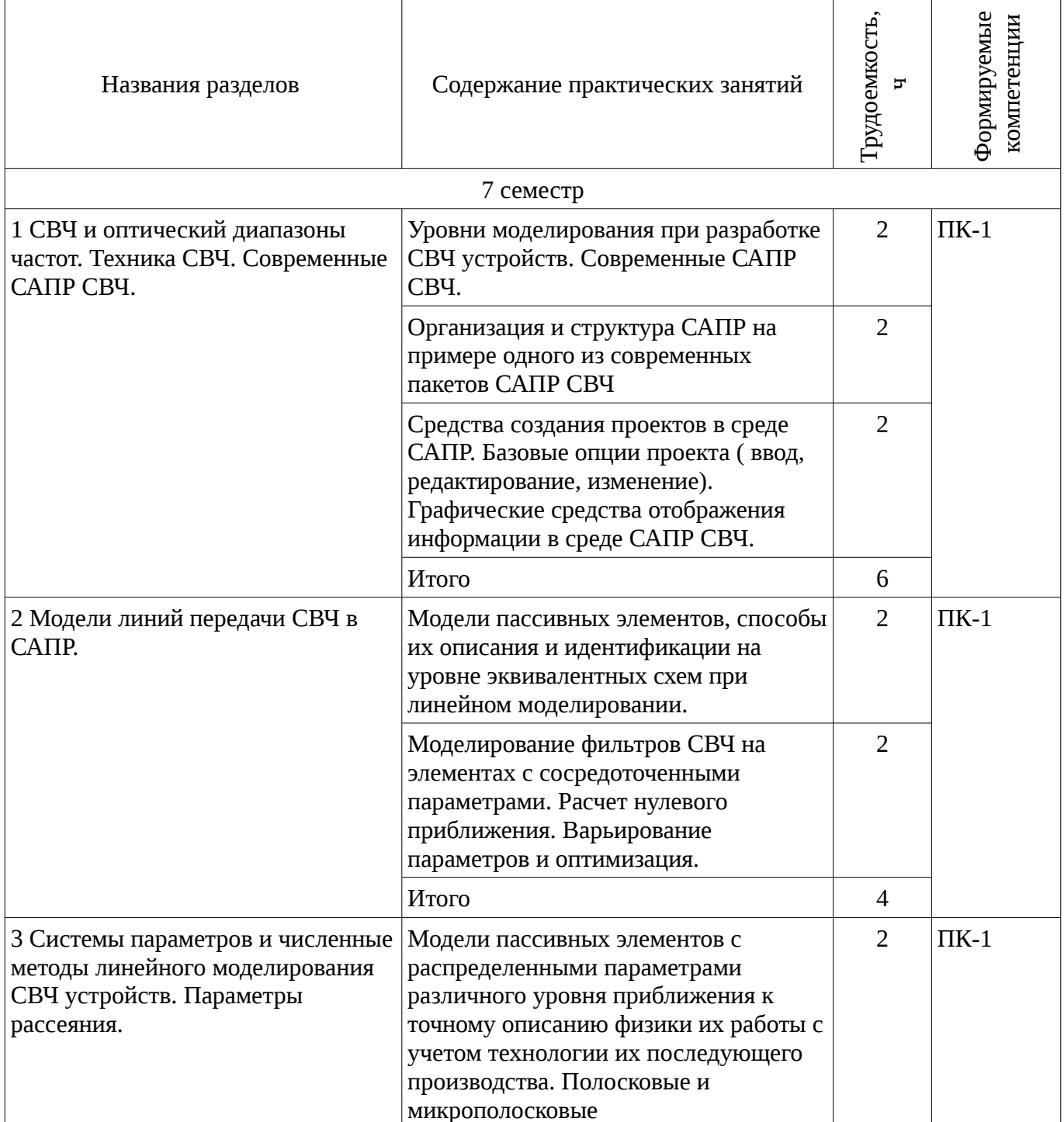

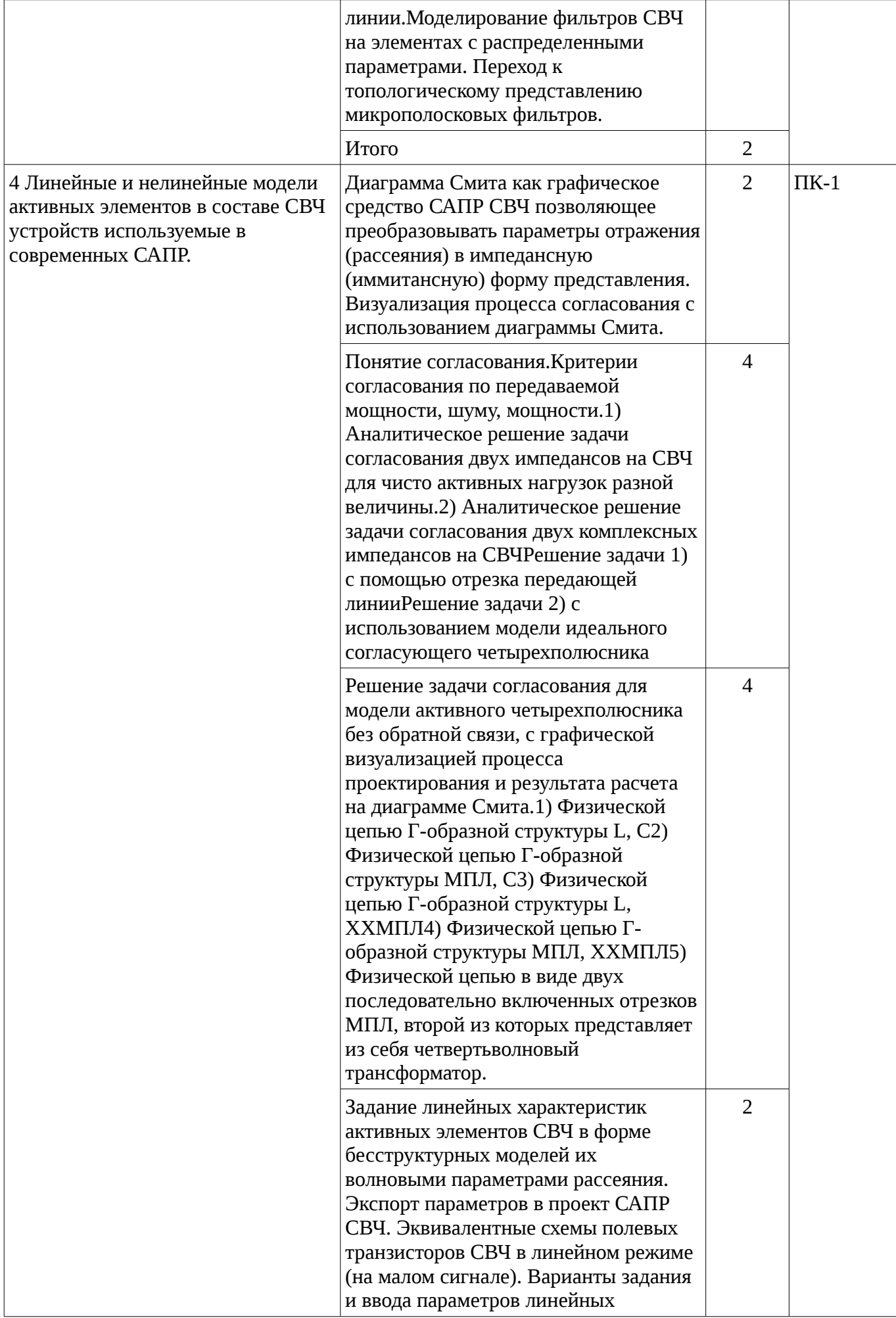

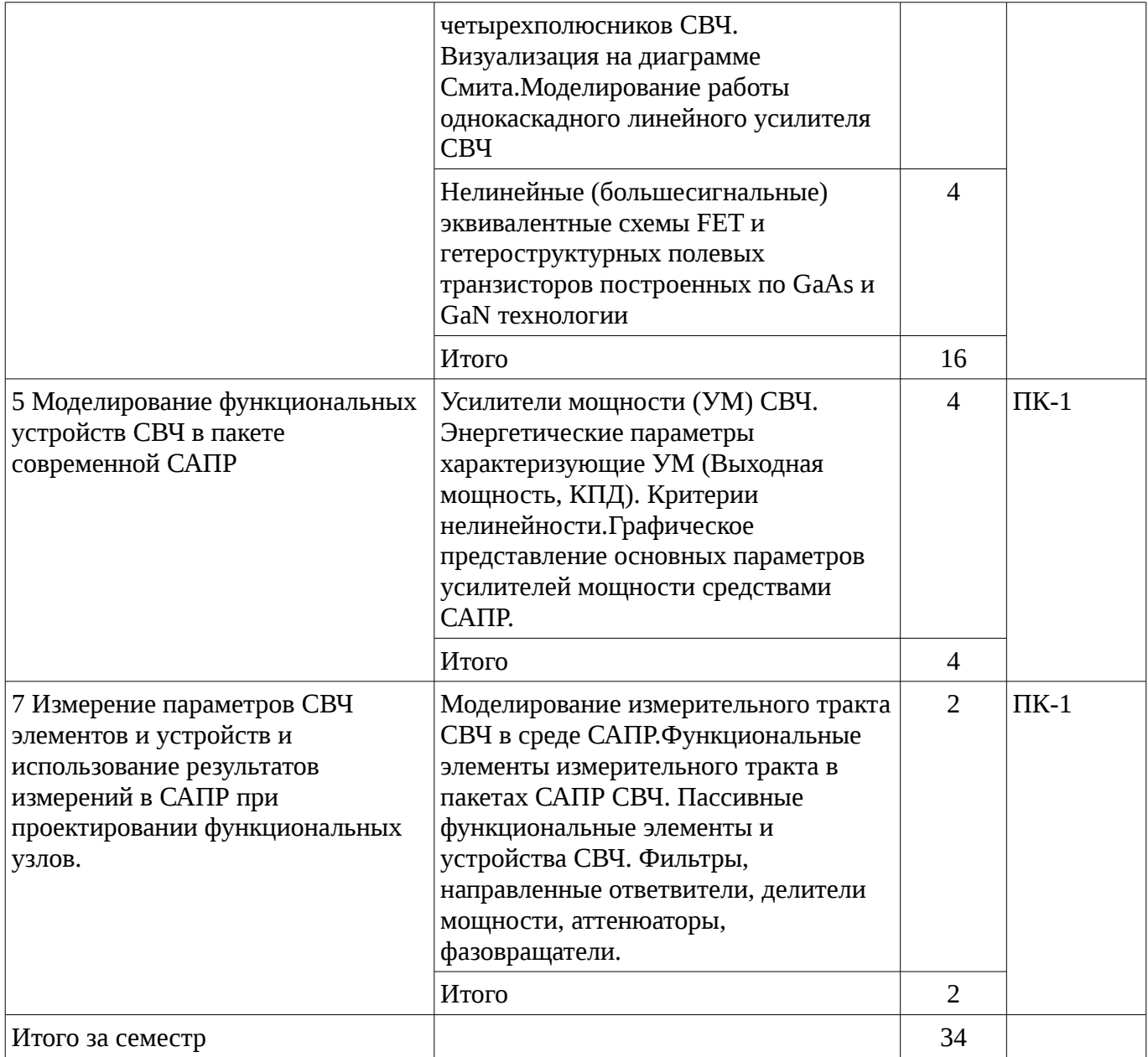

# 9. Самостоятельная работа

Виды самостоятельной работы, трудоемкость и формируемые компетенции представлены в таблице 9.1.

Таблица 9.1 - Виды самостоятельной работы, трудоемкость и формируемые компетенции

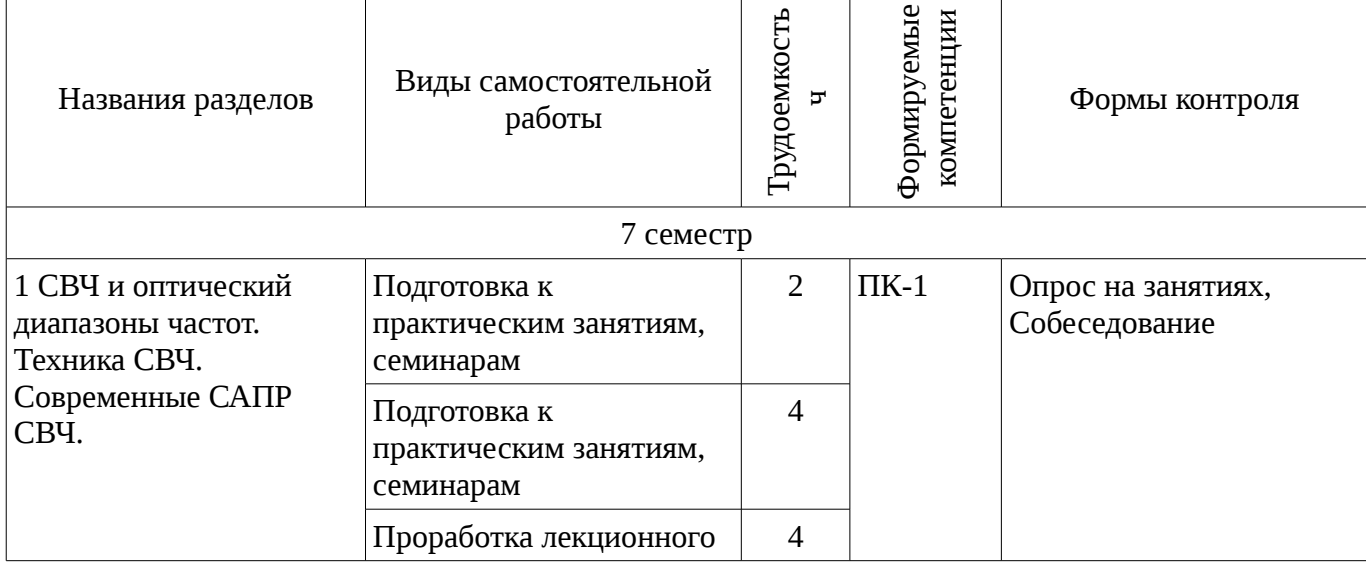

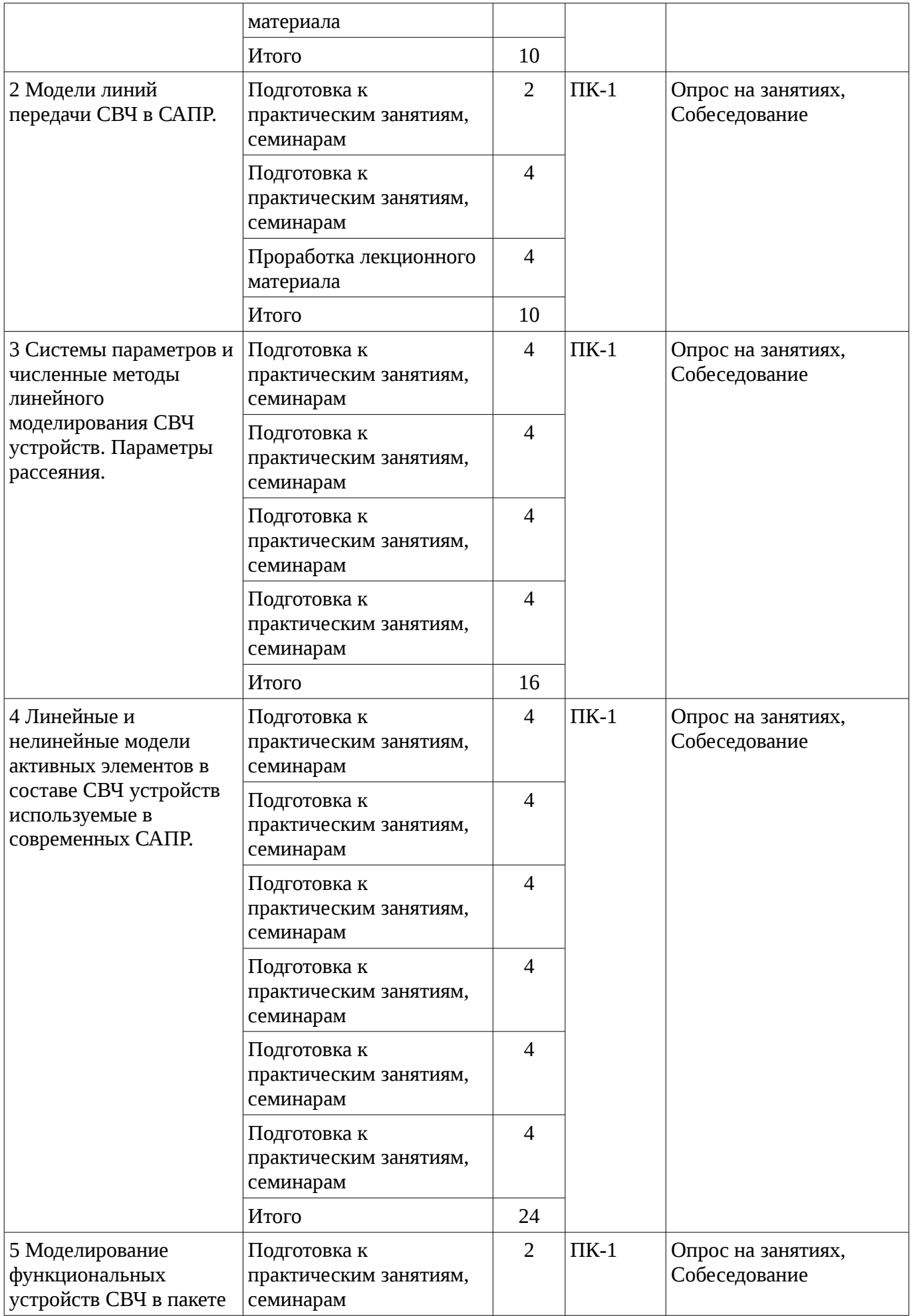

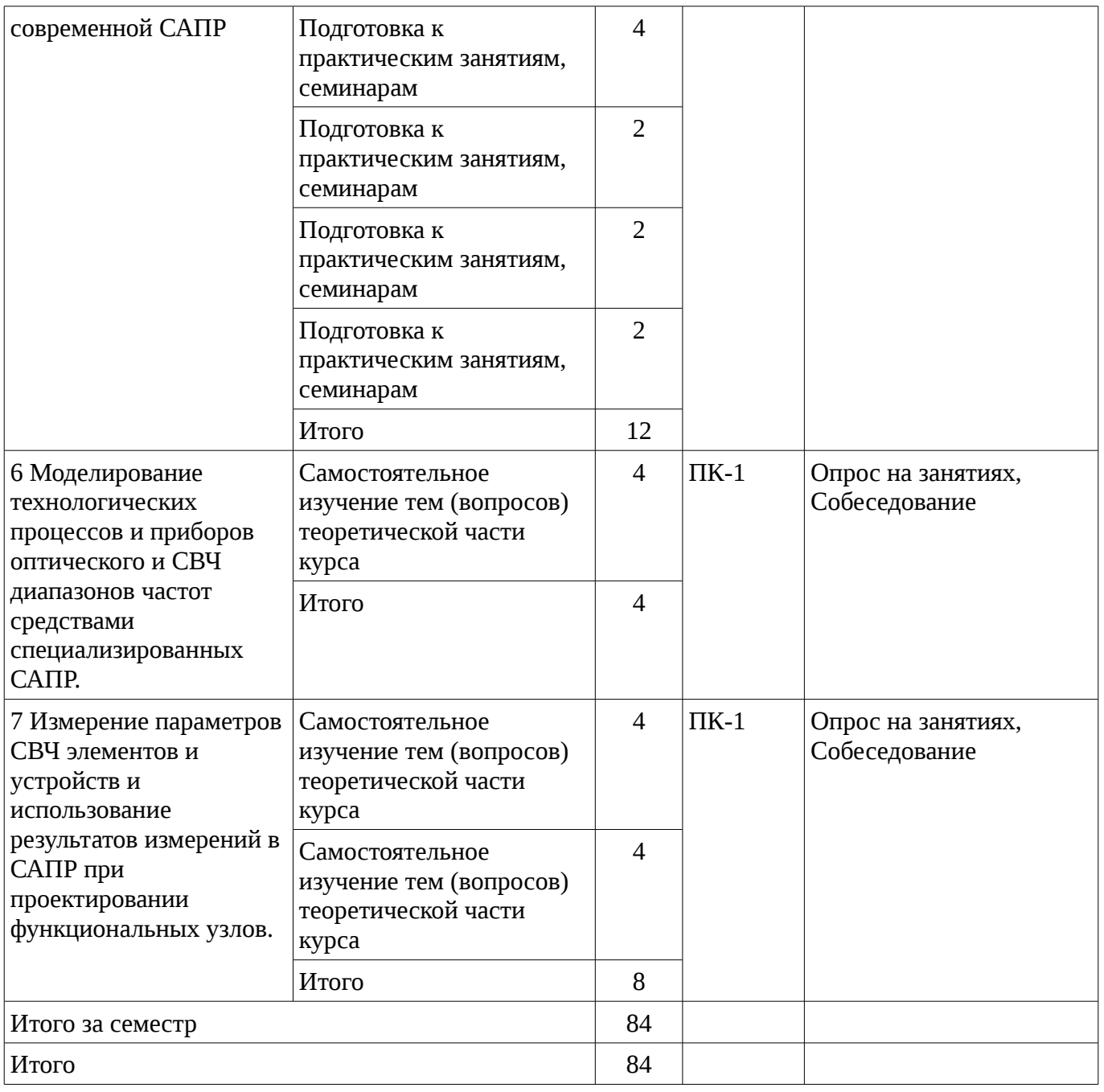

# **9.1. Тематика практики**

1. Моделирование фильтров СВЧ на элементах с сосредоточенными параметрами. Расчет нулевого приближения. Варьирование параметров и оптимизация

2. Модели пассивных элементов, способы их описания и идентификации на уровне эквивалентных схем при линейном моделировании

3. Средства создания проектов в среде САПР.

4. Базовые опции проекта (ввод, редактирование, изменение). Графические средства отображения информации в среде САПР СВЧ.

5. Модели пассивных элементов с распределенными параметрами различного уровня приближения к точному описанию физики их работы с учетом технологии их последующего производства. Полосковые и микрополосковые линии

6. Средства создания проектов в среде САПР.

7. Базовые опции проекта (ввод, редактирование, изменение).

8. Графические средства отображения информации в среде САПР СВЧ.

9. Пассивные функциональные элементы и устройства СВЧ. Фильтры, направленные ответвители, делители мощности, аттенюаторы, фазовращатели.

10. СВЧ и оптический диапазоны частот. Техника СВЧ. Современные САПР СВЧ

11. Пассивные функциональные элементы и устройства СВЧ. Фильтры, направленные

ответвители, делители мощности, аттенюаторы, фазовращатели.

12. СВЧ и оптический диапазоны частот. Техника СВЧ. Современные САПР СВЧ.

13. Моделирование измерительного тракта СВЧ в среде САПР.

14. Графическое представление основных параметров усилителей мощности средствами САПР.

15. Усилители мощности (УМ) СВЧ. Энергетические параметры, характеризующие УМ (Выходная мощность, КПД). Критерии нелинейности.

16. Усилители мощности (УМ) СВЧ. Энергетические параметры, характеризующие УМ (Выходная мощность, КПД). Критерии нелинейности.

17. Нелинейные (большесигнальные) эквивалентные схемы FET и гетероструктурных полевых транзисторов, построенных по GaAs и GaN технологии

18. Нелинейные (большесигнальные) эквивалентные схемы FET и гетероструктурных полевых транзисторов, построенных по GaAs и GaN технологии

19. Моделирование работы однокаскадного линейного усилителя СВЧ

20. Задание линейных характеристик активных элементов СВЧ в форме бесструктурных моделей их волновыми параметрами рассеяния. Экспорт параметров в проект САПР СВЧ. Эквивалентные схемы полевых транзисторов СВЧ в линейном режиме (на малом сигнале). Варианты задания и ввода параметров линейных четырехполюсников СВЧ. Визуализация на диаграмме Смита.

21. Решение задачи согласования для модели активного четырехполюсника без обратной связи, с графической визуализацией процесса проектирования и результата расчета на диаграмме Смита.

22. 1. Физической цепью Г-образной структуры L, C

23. 2. Физической цепью Г-образной структуры МПЛ, C

24. 3. Физической цепью Г-образной структуры L, ХХМПЛ

25. 4. Физической цепью Г-образной структуры МПЛ, ХХМПЛ

26. 5. Физической цепью в виде двух последовательно включенных отрезков МПЛ, второй из которых представляет из себя четвертьволновый трансформатор

27. Понятие согласования.

28. Критерии согласования по передаваемой мощности, шуму, мощности.

29. 1. Аналитическое решение задачи согласования двух импедансов на СВЧ для чисто активных нагрузок разной величины.

30. 2. Аналитическое решение задачи согласования двух комплексных импедансов на СВЧ

31. Решение задачи 1. с помощью отрезка передающей линии

32. Решение задачи 2. с использованием модели идеального согласующего четырехполюсника

33. Диаграмма Смита как графическое средство САПР СВЧ, позволяющее преобразовывать параметры отражения (рассеяния) в импедансную (иммитансную) форму представления. Визуализация процесса согласования с использованием диаграммы Смита.

34. Моделирование фильтров СВЧ на элементах с распределенными параметрами. Переход к топологическому представлению микрополосковых фильтров

# **9.2. Темы для самостоятельного изучения теоретической части курса**

35. Измерение параметров СВЧ элементов и устройств и использование результатов измерений в САПР при проектировании функциональных узлов.

36. Моделирование технологических процессов и приборов оптического и СВЧ диапазонов частот средствами специализированных САПР

37. Функциональные элементы измерительного тракта в пакетах САПР СВЧ

# **9.3. Вопросы на проработку лекционного материала**

38. Средства создания проектов в среде САПР.

39. Базовые опции проекта (ввод, редактирование, изменение). Графические средства отображения информации в среде САПР СВЧ.

40. Уровни моделирования при разработке СВЧ устройств. Современные САПР СВЧ.

# **10. Курсовая работа**

# Не предусмотрено РУП

#### **11. Рейтинговая система для оценки успеваемости студентов**

#### **11.1. Балльные оценки для элементов контроля**

#### Таблица 11.1 – Бальные оценки для элементов контроля

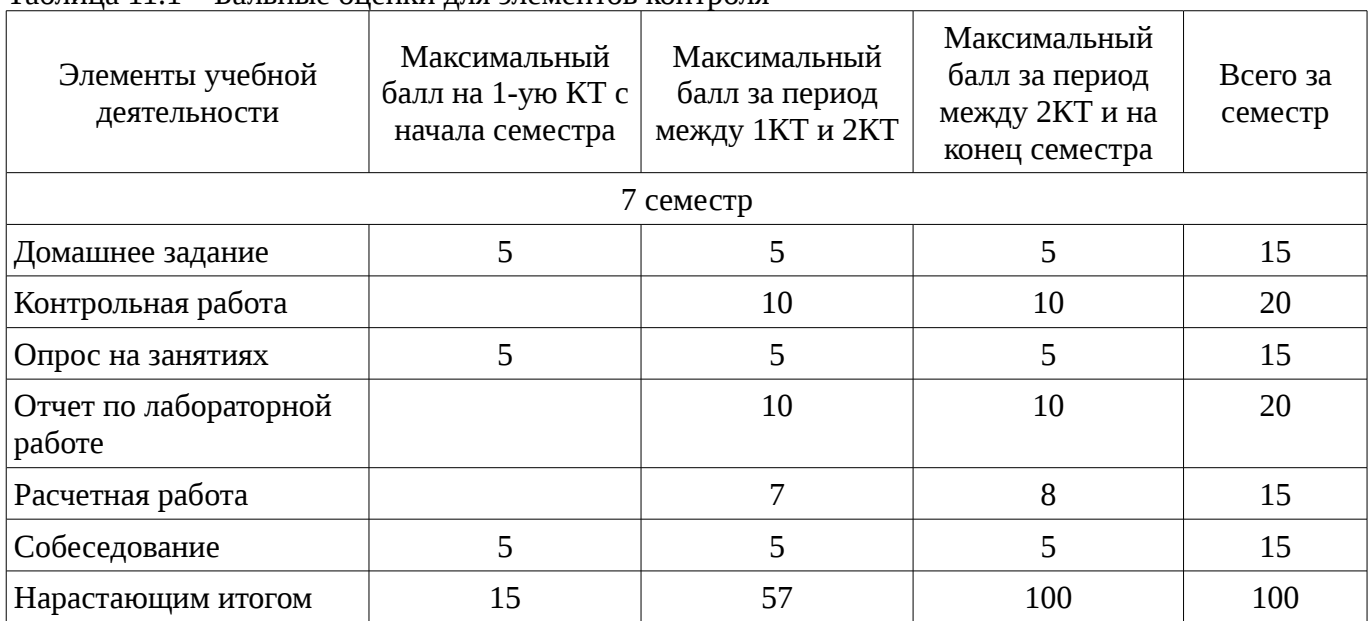

# **11.2. Пересчет баллов в оценки за контрольные точки**

Пересчет баллов в оценки за контрольные точки представлен в таблице 11.2.<br>11.2 – Пересчет баллов в оченки за контрольные точки

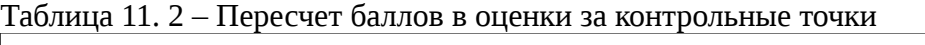

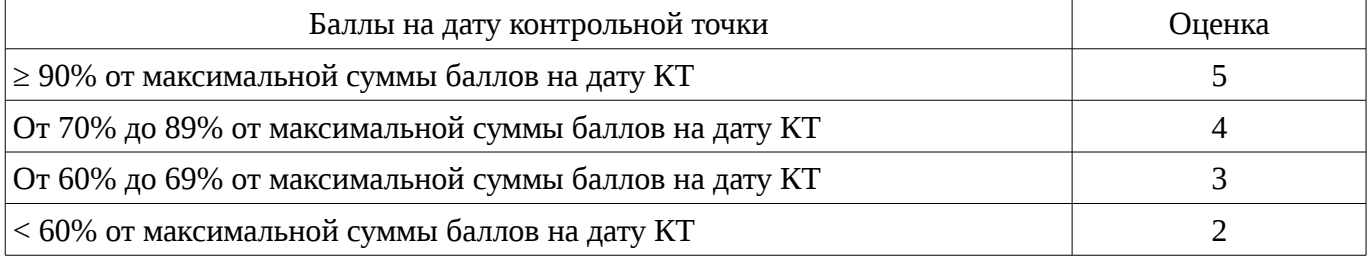

# **11.3. Пересчет суммы баллов в традиционную и международную оценку**

Пересчет суммы баллов в традиционную и международную оценку представлен в таблице 11.3.

Таблица 11. 3 – Пересчет суммы баллов в традиционную и международную оценку

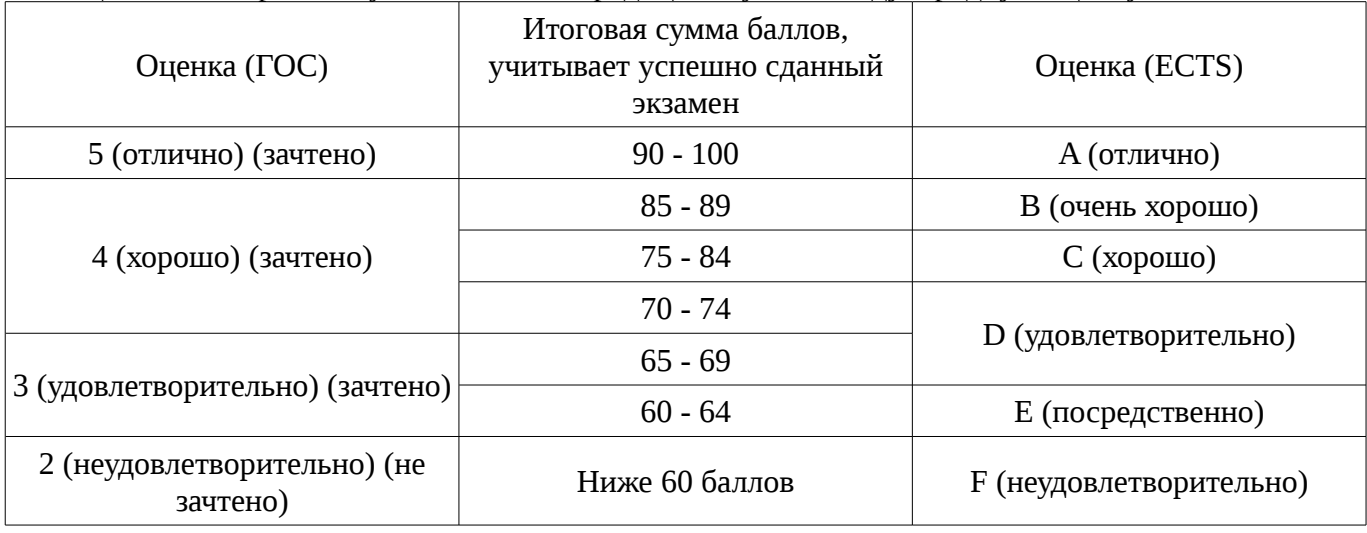

# **12. Учебно-методическое и информационное обеспечение дисциплины**

#### **12.1. Основная литература**

1. Новиков Ю.Н. Основные понятия и законы теории цепей, методы анализа процессов в цепях: Учебное пособие. 3-е изд., испр. И доп. – СПб.: Издательство «Лань», 2011 – 368 с.: ил. – (Учебники для вузов. Специальная литература). Электронное издание: http://e.lanbook.com/view/book/691/ [Электронный ресурс]. - http://e.lanbook.com/view/book/691/

2. САПР и технология оптоэлектронных и СВЧ устройств: Лабораторные работы. Учебнометодическое пособие для студентов, обучающихся по направлению 211000.62 – Конструирование и технология электронных средств. / Коротаев В. М. - 2014. 22 с. [Электронный ресурс] - Режим доступа: http://edu.tusur.ru/publications/3957, свободный.

# **12.2. Дополнительная литература**

1. 1. Атабеков Г.И., Купалян С.Д., Тимофеев А.Б., Хухриков С.С. Теоретические основы электротехники. Нелинейные электрические цепи. Электромагнитное поле. – СПб., М., Краснодар: Издательство «Лань», 2010. – 432 с. Электронное издание $\land$  http://e.lanbook.com/view/book/644/ [Электронный ресурс]. - http://e.lanbook.com/view/book/644/

### **12.3. Учебно-методическое пособие и программное обеспечение**

1. САПР и технология оптоэлектронных и СВЧ устройств: Лабораторные работы. Учебнометодическое пособие для студентов, обучающихся по направлению 211000.62 – Конструирование и технология электронных средств. / Коротаев В. М. - 2014. 22 с. [Электронный ресурс] - Режим доступа: http://edu.tusur.ru/publications/3957, свободный.

2. САПР и технология оптоэлектронных и СВЧ устройств: Методические указания по практическим занятиям и самостоятельной работе студентов, обучающихся по направлению подготовки бакалавра 211000.62 – Конструирование и технология электронных средств / Коротаев В. М. - 2014. 9 с. [Электронный ресурс] - Режим доступа: http://edu.tusur.ru/publications/3958, свободный.

### **12.4. Базы данных, информационно справочные и поисковые системы**

1. Базы данных, информационно-справочные и поисковые системы

2. Яндекс, Google, TCAD, MathCAD, Microwave Office.

#### **13. Материально-техническое обеспечение дисциплины**

Компьютерный класс

#### **14. Фонд оценочных средств**

Фонд оценочных средств приведен в приложении 1.

# **15. Методические рекомендации по организации изучения дисциплины** Без рекомендаций.

# **МИНИСТЕРСТВО ОБРАЗОВАНИЯ И НАУКИ РФ**

#### **Федеральное государственное бюджетное образовательное учреждение высшего образования**

# «ТОМСКИЙ ГОСУДАРСТВЕННЫЙ УНИВЕРСИТЕТ СИСТЕМ УПРАВЛЕНИЯ И РАДИОЭЛЕКТРОНИКИ» (ТУСУР)

УТВЕРЖДАЮ Проректор по учебной работе \_\_\_\_\_\_\_\_\_\_\_\_\_\_\_ П. Е. Троян «\_\_\_» \_\_\_\_\_\_\_\_\_\_\_\_\_\_ 20\_\_ г.

# ФОНД ОЦЕНОЧНЫХ СРЕДСТВ ПО УЧЕБНОЙ ДИСЦИПЛИНЕ

# **САПР и технология СВЧ устройств**

Уровень основной образовательной программы: **Бакалавриат** Направление подготовки (специальность): **11.03.03 Конструирование и технология электронных средств** Профиль: **Технология электронных средств** Форма обучения: **очная** Факультет: **РКФ, Радиоконструкторский факультет** Кафедра: **РЭТЭМ, Кафедра радиоэлектронных технологий и экологического мониторинга** Курс: **4** Семестр: **7**

Учебный план набора 2014 года

Разработчики:

– доцент каф. РЭТЭМ Коротаев В. М.

Дифференцированный зачет: 7 семестр

Томск 2016

#### 1. Введение

Фонд оценочных средств (ФОС) является приложением к рабочей программе дисциплины (практики) и представляет собой совокупность контрольно-измерительных материалов (типовые задачи (задания), контрольные работы, тесты и др.) и методов их использования, предназначенных для измерения уровня достижения студентом установленных результатов обучения.

ФОС по дисциплине (практике) используется при проведении текущего контроля успеваемости и промежуточной аттестации студентов.

Перечень закрепленных за дисциплиной (практикой) компетенций приведен в таблице 1. Таблица 1 – Перечень закрепленных за дисциплиной компетенций

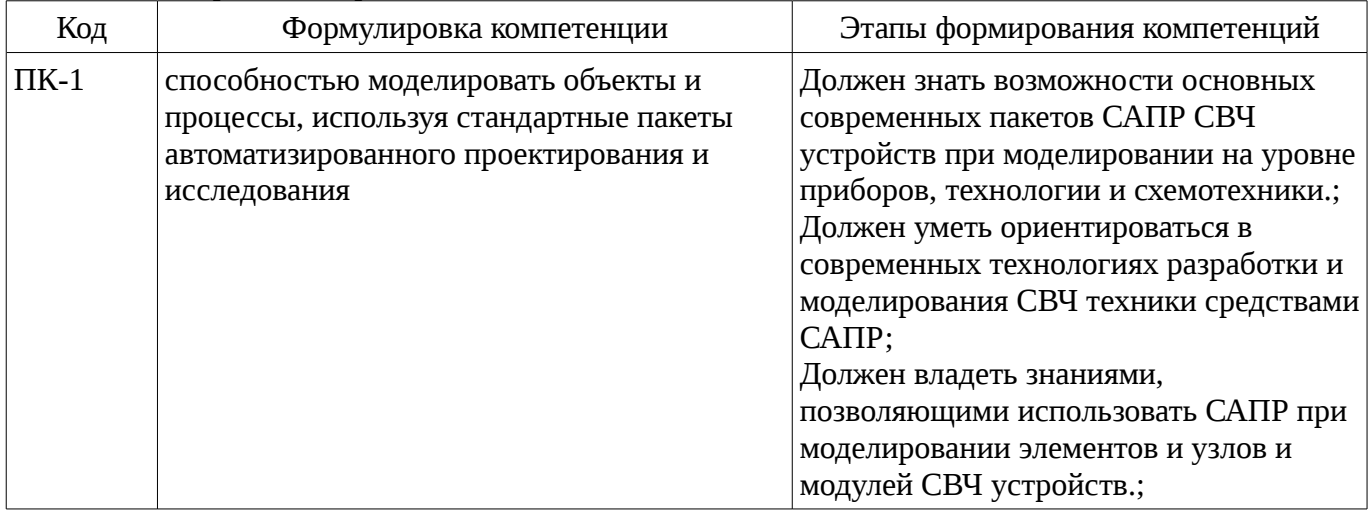

Общие характеристики показателей и критериев оценивания компетенций на всех этапах приведены в таблице 2.

Таблица 2 – Общие характеристики показателей и критериев оценивания компетенций по этапам

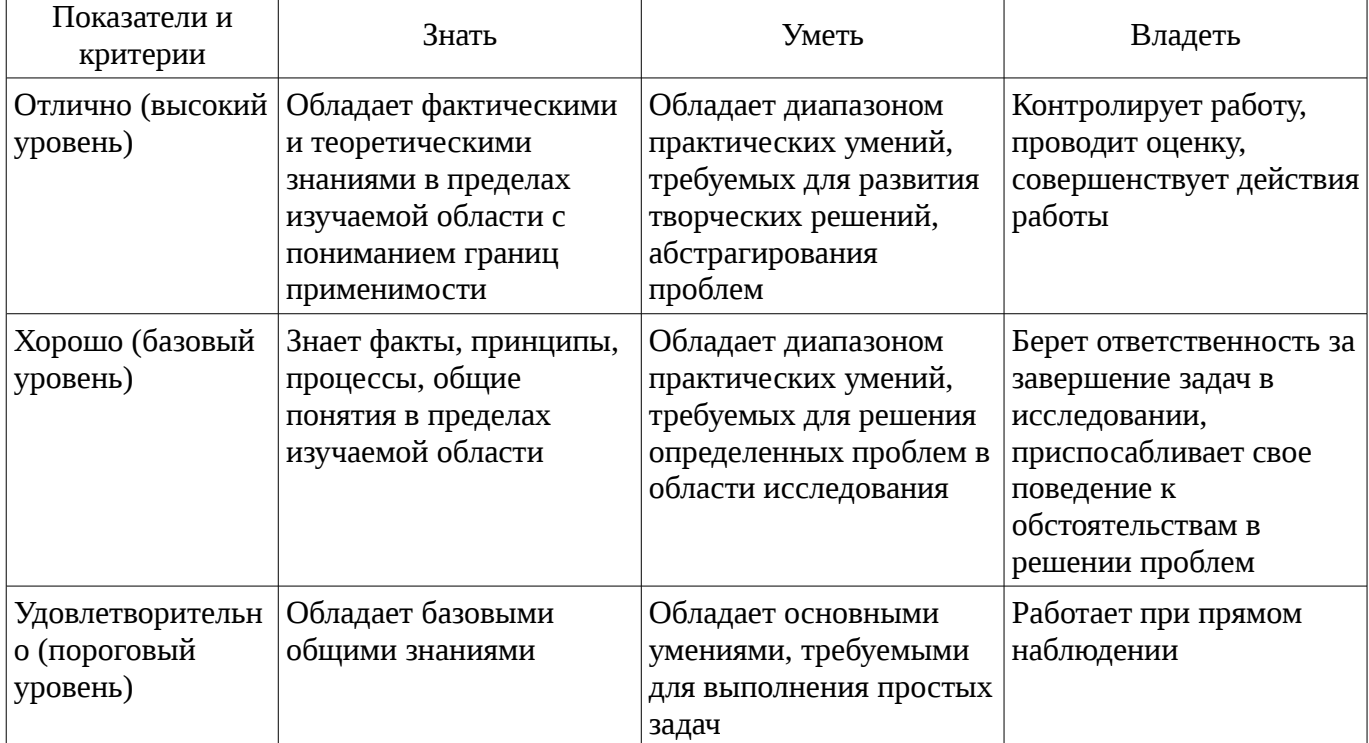

#### 2 Реализация компетенций

# 2.1 Компетенция ПК-1

ПК-1: способностью моделировать объекты и процессы, используя стандартные пакеты автоматизированного проектирования и исследования.

Для формирования компетенции необходимо осуществить ряд этапов. Этапы формирования компетенции, применяемые для этого виды занятий и используемые средства оценивания представлены в таблице 3.

| Состав                                 | Crains population nonnerentain in nenomoj emile eperciba offenibanism<br>Знать                                                                                             | Уметь                                                                                                    | Владеть                                                                                                    |
|----------------------------------------|----------------------------------------------------------------------------------------------------|----------------------------------------------------------------------------------------------------|----------------------------------------------------------------------------------------------------|
| Содержание<br>этапов                   | Возможности основных<br>современных пакетов<br>САПР СВЧ устройств,<br>при моделировании на<br>уровне приборов,<br>технологии и<br>схемотехники.                            | Ориентироваться в<br>современных<br>технологиях разработки<br>и моделирования СВЧ<br>техники средствами<br>CATIP                                                                        | Знаниями,<br>позволяющими<br>использовать САПР при<br>моделировании<br>элементов, узлов и<br>модулей СВЧ устройств. |
| Виды занятий                           | Практические<br>занятия;<br>Лабораторные<br>занятия;<br>Лекции;<br>Самостоятельная<br>работа;                                                                              | Практические<br>занятия;<br>Лабораторные<br>занятия;<br>Лекции;<br>Самостоятельная<br>работа;                                                                                           | Лабораторные<br>٠<br>занятия;<br>• Самостоятельная<br>работа;                                                       |
| Используемые<br>средства<br>оценивания | Контрольная работа;<br>Отчет по<br>лабораторной работе;<br>Домашнее задание;<br>Опрос на занятиях;<br>Расчетная работа;<br>Собеседование;<br>Дифференцированны<br>й зачет; | Контрольная работа;<br>$\bullet$<br>Отчет по<br>лабораторной работе;<br>Домашнее задание;<br>Опрос на занятиях;<br>Расчетная работа;<br>Собеседование;<br>Дифференцированны<br>й зачет; | Отчет по<br>лабораторной работе;<br>• Домашнее задание;<br>• Расчетная работа;<br>Дифференцированны<br>й зачет;     |

Таблица 3 – Этапы формирования компетенции и используемые средства оценивания

Формулировка показателей и критериев оценивания данной компетенции приведена в таблице 4.

![](_page_17_Picture_479.jpeg)

![](_page_17_Picture_480.jpeg)

# **3 Типовые контрольные задания**

Для реализации вышеперечисленных задач обучения используются типовые контрольные

задания или иные материалы, необходимые для оценки знаний, умений, навыков и (или) опыта деятельности, характеризующих этапы формирования компетенций в процессе освоения образовательной программы, в следующем составе.

#### 3.1 Темы домашних заданий

– 1) Уровни моделирования при разработке СВЧ устройств. Современные САПР СВЧ. 2) Организация и структура САПР на примере одного из современных пакетов САПР СВЧ. 3) Средства создания проектов в среде САПР. Базовые опции проекта (ввод, редактирование, изменение). Графические средства отображения информации в среде САПР СВЧ. 4) Модели пассивных элементов, способы их описания и идентификации на уровне эквивалентных схем при линейном моделировании. 5) Моделирование фильтров СВЧ на элементах с сосредоточенными параметрами. Расчет нулевого приближения. Варьирование параметров и оптимизация. 6) Модели пассивных элементов с распределенными параметрами различного уровня приближения к точному описанию физики их работы с учетом технологии их последующего производства. Полосковые и микрополосковые линии. 7) Моделирование фильтров СВЧ на элементах с распределенными параметрами. Переход к топологическому представлению микрополосковых фильтров. 8) Диаграмма Смита как графическое средство САПР СВЧ позволяющее преобразовывать параметры отражения (рассеяния) в импедансную (иммитансную) форму представления. Визуализация процесса согласования с использованием диаграммы Смита. 9) Понятие согласования. Критерии согласования по передаваемой мощности, шуму, мощности. 1. Аналитическое решение задачи согласования двух импедансов на СВЧ для чисто активных нагрузок разной величины. 2. Аналитическое решение задачи согласования двух комплексных импедансов на СВЧ Решение задачи 1. с помощью отрезка передающей линии Решение задачи 2. с использованием модели идеального согласующего четырехполюсника Решение задачи согласования для модели активного четырехполюсника без обратной связи, с графической визуализацией процесса проектирования и результата расчета на диаграмме Смита. 1. Физической цепью Г-образной структуры L, С 2. Физической цепью Г-образной структуры МПЛ, С 3. Физической цепью Г-образной структуры L, ХХМПЛ 4. Физической цепью Г-образной структуры МПЛ, ХХМПЛ 5. Физической цепью в виде двух последовательно включенных отрезков МПЛ, второй из которых представляет из себя четвертьволновый трансформатор. 10) Задание линейных характеристик активных элементов СВЧ в форме бесструктурных моделей их волновыми параметрами рассеяния. Экспорт параметров в проект САПР СВЧ. Эквивалентные схемы полевых транзисторов СВЧ в линейном режиме (на малом сигнале). Варианты задания и ввода параметров линейных четырехполюсников СВЧ. Визуализация на диаграмме Смита. 11) Моделирование работы однокаскадного линейного усилителя СВЧ 12) Нелинейные (большесигнальные) эквивалентные схемы FET  $\mathbf{M}$ гетероструктурных полевых транзисторов, построенных по GaAs и GaN технологии 13) Усилители мощности (УМ) СВЧ. Энергетические параметры, характеризующие УМ (Выходная мощность, КПД). Критерии нелинейности. 14) Графическое представление основных параметров усилителей мощности средствами САПР. 15) Моделирование измерительного тракта СВЧ в среде САПР. 16) Функциональные элементы измерительного тракта в пакетах САПР СВЧ. Пассивные функциональные элементы и устройства СВЧ. Фильтры, направленные ответвители, делители мощности, аттенюаторы, фазовращатели.

# 3.2 Вопросы на собеседование

- Средства создания проектов в среде САПР.

- Базовые опции проекта (ввод, редактирование, изменение). Графические средства отображения информации в среде САПР СВЧ.

– Измерение параметров СВЧ элементов и устройств и использование результатов измерений в САПР при проектировании функциональных узлов.

- Моделирование технологических процессов и приборов оптического и СВЧ диапазонов частот средствами специализированных САПР

- Функциональные элементы измерительного тракта в пакетах САПР СВЧ

– Пассивные функциональные элементы и устройства СВЧ. Фильтры, направленные ответвители, делители мощности, аттенюаторы, фазовращатели.

– СВЧ и оптический диапазоны частот. Техника СВЧ. Современные САПР СВЧ.

– Моделирование измерительного тракта СВЧ в среде САПР.

– Графическое представление основных параметров усилителей мощности средствами САПР.

– Усилители мощности (УМ) СВЧ. Энергетические параметры, характеризующие УМ (Выходная мощность, КПД). Критерии нелинейности.

– Усилители мощности (УМ) СВЧ. Энергетические параметры, характеризующие УМ (Выходная мощность, КПД). Критерии нелинейности.

– Нелинейные (большесигнальные) эквивалентные схемы FET и гетероструктурных полевых транзисторов, построенных по GaAs и GaN технологии

– Нелинейные (большесигнальные) эквивалентные схемы FET и гетероструктурных полевых транзисторов, построенных по GaAs и GaN технологии

– Моделирование работы однокаскадного линейного усилителя СВЧ

– Задание линейных характеристик активных элементов СВЧ в форме бесструктурных моделей их волновыми параметрами рассеяния. Экспорт параметров в проект САПР СВЧ. Эквивалентные схемы полевых транзисторов СВЧ в линейном режиме (на малом сигнале). Варианты задания и ввода параметров линейных четырехполюсников СВЧ. Визуализация на диаграмме Смита.

– Решение задачи согласования для модели активного четырехполюсника без обратной связи, с графической визуализацией процесса проектирования и результата расчета на диаграмме Смита.

– 1. Физической цепью Г-образной структуры L, C

– 2. Физической цепью Г-образной структуры МПЛ, C

– 3. Физической цепью Г-образной структуры L, ХХМПЛ

– 4. Физической цепью Г-образной структуры МПЛ, ХХМПЛ

– 5. Физической цепью в виде двух последовательно включенных отрезков МПЛ, второй из которых представляет из себя четвертьволновый трансформатор

– Понятие согласования.

– Критерии согласования по передаваемой мощности, шуму, мощности.

– 1. Аналитическое решение задачи согласования двух импедансов на СВЧ для чисто активных нагрузок разной величины.

– 2. Аналитическое решение задачи согласования двух комплексных импедансов на СВЧ

– Решение задачи 1. с помощью отрезка передающей линии

– Решение задачи 2. с использованием модели идеального согласующего четырехполюсника

– Диаграмма Смита как графическое средство САПР СВЧ, позволяющее преобразовывать параметры отражения (рассеяния) в импедансную (иммитансную) форму представления. Визуализация процесса согласования с использованием диаграммы Смита.

– Моделирование фильтров СВЧ на элементах с распределенными параметрами. Переход к топологическому представлению микрополосковых фильтров

– Модели пассивных элементов, способы их описания и идентификации на уровне эквивалентных схем при линейном моделировании

– Средства создания проектов в среде САПР.

– Базовые опции проекта (ввод, редактирование, изменение). Графические средства отображения информации в среде САПР СВЧ.

– Модели пассивных элементов с распределенными параметрами различного уровня приближения к точному описанию физики их работы с учетом технологии их последующего производства. Полосковые и микрополосковые линии

– Средства создания проектов в среде САПР.

– Базовые опции проекта (ввод, редактирование, изменение).

– Графические средства отображения информации в среде САПР СВЧ.

– Пассивные функциональные элементы и устройства СВЧ. Фильтры, направленные ответвители, делители мощности, аттенюаторы, фазовращатели.

– СВЧ и оптический диапазоны частот. Техника СВЧ. Современные САПР СВЧ

– Моделирование фильтров СВЧ на элементах с сосредоточенными параметрами. Расчет нулевого приближения. Варьирование параметров и оптимизация

# **3.3 Темы опросов на занятиях**

– Уровни моделирования при разработке СВЧ устройств. Современные САПР СВЧ.

– Средства создания проектов в среде САПР.

– Базовые опции проекта (ввод, редактирование, изменение). Графические средства отображения информации в среде САПР СВЧ.

– Измерение параметров СВЧ элементов и устройств и использование результатов измерений в САПР при проектировании функциональных узлов.

– Моделирование технологических процессов и приборов оптического и СВЧ диапазонов частот средствами специализированных САПР

– Функциональные элементы измерительного тракта в пакетах САПР СВЧ

– Пассивные функциональные элементы и устройства СВЧ. Фильтры, направленные ответвители, делители мощности, аттенюаторы, фазовращатели.

– СВЧ и оптический диапазоны частот. Техника СВЧ. Современные САПР СВЧ.

– Моделирование измерительного тракта СВЧ в среде САПР.

– Графическое представление основных параметров усилителей мощности средствами САПР.

– Усилители мощности (УМ) СВЧ. Энергетические параметры, характеризующие УМ (Выходная мощность, КПД). Критерии нелинейности.

– Усилители мощности (УМ) СВЧ. Энергетические параметры, характеризующие УМ (Выходная мощность, КПД). Критерии нелинейности.

– Нелинейные (большесигнальные) эквивалентные схемы FET и гетероструктурных полевых транзисторов, построенных по GaAs и GaN технологии

– Нелинейные (большесигнальные) эквивалентные схемы FET и гетероструктурных полевых транзисторов, построенных по GaAs и GaN технологии

– Моделирование работы однокаскадного линейного усилителя СВЧ

– Задание линейных характеристик активных элементов СВЧ в форме бесструктурных моделей их волновыми параметрами рассеяния. Экспорт параметров в проект САПР СВЧ. Эквивалентные схемы полевых транзисторов СВЧ в линейном режиме (на малом сигнале). Варианты задания и ввода параметров линейных четырехполюсников СВЧ. Визуализация на диаграмме Смита.

– Решение задачи согласования для модели активного четырехполюсника без обратной связи, с графической визуализацией процесса проектирования и результата расчета на диаграмме Смита.

– 1. Физической цепью Г-образной структуры L, C

– 2. Физической цепью Г-образной структуры МПЛ, C

– 3. Физической цепью Г-образной структуры L, ХХМПЛ

– 4. Физической цепью Г-образной структуры МПЛ, ХХМПЛ

– 5. Физической цепью в виде двух последовательно включенных отрезков МПЛ, второй из которых представляет из себя четвертьволновый трансформатор

– Понятие согласования.

– Критерии согласования по передаваемой мощности, шуму, мощности.

– 1. Аналитическое решение задачи согласования двух импедансов на СВЧ для чисто активных нагрузок разной величины.

– 2. Аналитическое решение задачи согласования двух комплексных импедансов на СВЧ

– Решение задачи 1. с помощью отрезка передающей линии

– Решение задачи 2. с использованием модели идеального согласующего четырехполюсника

– Диаграмма Смита как графическое средство САПР СВЧ, позволяющее преобразовывать

параметры отражения (рассеяния) в импедансную (иммитансную) форму представления. Визуализация процесса согласования с использованием диаграммы Смита.

– Моделирование фильтров СВЧ на элементах с распределенными параметрами. Переход к топологическому представлению микрополосковых фильтров

– Модели пассивных элементов, способы их описания и идентификации на уровне эквивалентных схем при линейном моделировании

– Средства создания проектов в среде САПР.

– Базовые опции проекта (ввод, редактирование, изменение). Графические средства отображения информации в среде САПР СВЧ.

– Модели пассивных элементов с распределенными параметрами различного уровня приближения к точному описанию физики их работы с учетом технологии их последующего производства. Полосковые и микрополосковые линии

– Средства создания проектов в среде САПР.

– Базовые опции проекта (ввод, редактирование, изменение).

– Графические средства отображения информации в среде САПР СВЧ.

– Пассивные функциональные элементы и устройства СВЧ. Фильтры, направленные ответвители, делители мощности, аттенюаторы, фазовращатели.

– СВЧ и оптический диапазоны частот. Техника СВЧ. Современные САПР СВЧ

– Моделирование фильтров СВЧ на элементах с сосредоточенными параметрами. Расчет нулевого приближения. Варьирование параметров и оптимизация

#### **3.4 Темы контрольных работ**

– 1) Аналитическое решение задачи согласования двух импедансов на СВЧ для чисто активных нагрузок разной величины. Привести основные соотношения. Проиллюстрировать решение средствами САПР СВЧ, на примере модели идеализированного усилительного элемента без обратной связи с активным входным и выходным импедансами. Привести схему и графики отображающие параметры схемы в рассогласованном и в согласованном состояниях. Решить задачу согласования с 50 омным трактом (в среде САПР) модели активного четырехполюсника без ОС с чисто активными импедансами входа и выхода с помощью идеальных согласующих трансформаторов. Проиллюстрировать решение средствами САПР СВЧ 2) Аналитическое решение задачи согласования двух комплексных импедансов, на СВЧ. Записать условия согласования по критерию максимума передаваемой мощности от генератора с комплексным выходным импедансом в нагрузку. Решить задачу согласования в 50 омном тракте (в среде САПР) для модели активного четырехполюсника без ОС с комплексными импедансами входа и выхода с помощью идеальных согласующих трансформаторов. Проиллюстрировать решение средствами САПР СВЧ.

#### **3.5 Темы расчетных работ**

– 1. Аналитическое решение задачи согласования двух импедансов на СВЧ для чисто активных нагрузок разной величины. 2. Аналитическое решение задачи согласования двух комплексных импедансов на СВЧ Решение задачи 1. с помощью отрезка передающей линии Решение задачи 2. с использованием модели идеального согласующего четырехполюсника Решение задачи согласования для модели активного четырехполюсника без обратной связи, с графической визуализацией процесса проектирования и результата расчета на диаграмме Смита. 1. Физической цепью Г-образной структуры L, C 2. Физической цепью Г-образной структуры МПЛ, C 3. Физической цепью Г-образной структуры L, ХХМПЛ 4. Физической цепью Г-образной структуры МПЛ, ХХМПЛ 5. Физической цепью в виде двух последовательно включенных отрезков МПЛ, второй из которых представляет из себя четвертьволновый трансформатор.

#### **3.6 Темы лабораторных работ**

– Исследование характеристик микрополосковых трехдецибельных направленных ответвителей различных конструкций средствами численного моделирования в среде САПР. Аттенюатор СВЧ, фазовращатель СВЧ на основе трехдецибельного направленного ответвителя на связанных линиях. Исследование характеристик при численном моделировании.

– Получение набора одно и двухчастотных нелинейных характеристик полевого транзистора СВЧ в различных режимах работы последнего по постоянному току и по нагрузке. В

форме численного эксперимента. Усилитель мощности СВЧ. Исследование энергетических характеристик и нелинейных искажений.

### 3.7 Вопросы дифференцированного зачета

– 1) Диапазон частот СВЧ и микроволновый. Классификация. 2) По какому признаку разграничиваются сосредоточенные и распределенные элементы СВЧ схем. 3) Первичные параметры одиночных и многосвязанных полосковых линий. 4) Классические и волновые матричные параметры четырехполюсников и, в общем случае, многополюсников СВЧ. 5) Согласование. Критерии согласования. 6) Диаграмма Смита и ее возможности по отображению информации в процессе проектирования усилителей по критериям согласования 7) Определение коэффициента отражения 8) Пределы изменения коэффициента отражения 9) Определение коэффициента стоячей волны по напряжению (КСВН) 10) Пределы изменения КСВН 11) Трансформирующие свойства отрезка четвертьволнового отрезка длинной линии 12) Аналитическая связь КСВН и коэффициента отражения. 13) Использование трансформирующих свойств четвертьволнового отрезка длинной линии в инженерных решениях. -Для согласования активных сопротивлений -Для организации питания активных схем СВЧ. 14) Задача и критерии согласования на максимум коэффициента передачи 15) Задача и критерии согласования на минимум коэффициента шума 16) Задача и критерии согласования на максимум выходной мощности 17) Принцип и процедура согласования комплексного импеданса с 50 омным трактом физической цепью Г-образной структуры L, С с графической иллюстрацией на диаграмме Смита. 18) Принцип и процедура согласования комплексного импеданса с 50 омным трактом физической цепью Г-образной структуры МПЛ, С с графической иллюстрацией на диаграмме Смита. 19) Принцип и процедура согласования комплексного импеданса с 50 омным трактом физической цепью Г-образной структуры L, XXMПЛ с графической иллюстрацией на диаграмме Смита, 20) Принцип и процедура согласования комплексного импеданса с 50 омным трактом физической цепью Г-образной структуры МПЛ, ХХМПЛ с графической иллюстрацией на диаграмме Смита. 21) Принцип и процедура согласования комплексного импеданса с 50 омным трактом физической цепью в виде двух последовательно включенных отрезков МПЛ, второй из которых представляет собой четвертьволновый трансформатор. 22) Нелинейные (большесигнальные) эквивалентные схемы FET и гетероструктурных полевых транзисторов, построенных по GaAs и GaN технологии. 23) Усилители мощности (УМ) СВЧ. 24) Энергетические параметры, характеризующие УМ (Выходная мощность, КПД). 25) Критерии нелинейности. 26) Графическое представление основных параметров усилителей мощности средствами САПР во временной и частотной областях. 27) Графическое представление основных параметров усилителей мощности средствами САПР при двухчастотном воздействии. 28) Графическое представление основных параметров усилителей мощности средствами САПР при одночастотном воздействии.

# 4 Методические материалы

Для обеспечения процесса обучения и решения задач обучения используются следующие материалы:

- методические материалы, определяющие процедуры оценивания знаний, умений, навыков и (или) опыта деятельности, характеризующих этапы фор-мирования компетенций, согласно п. 12 рабочей программы.

# 4.1. Основная литература

1. Новиков Ю.Н. Основные понятия и законы теории цепей, методы анализа процессов в цепях: Учебное пособие. 3-е изд., испр. И доп. – СПб.: Издательство «Лань», 2011 – 368 с.: ил. – литература). (Учебники BV30B. Специальная Электронное лля издание: http://e.lanbook.com/view/book/691/ [Электронный ресурс]. - http://e.lanbook.com/view/book/691/

2. САПР и технология оптоэлектронных и СВЧ устройств: Лабораторные работы. Учебнометодическое пособие для студентов, обучающихся по направлению 211000.62 – Конструирование и технология электронных средств. / Коротаев В. М. - 2014. 22 с. [Электронный ресурс] - Режим доступа: http://edu.tusur.ru/publications/3957, свободный.

# 4.2. Дополнительная литература

1. 1. Атабеков Г.И., Купалян С.Д., Тимофеев А.Б., Хухриков С.С. Теоретические основы электротехники. Нелинейные электрические цепи. Электромагнитное поле. – СПб., М., Краснодар:

Издательство «Лань», 2010. – 432 с. Электронное издание $\land$  http://e.lanbook.com/view/book/644/ [Электронный ресурс]. - http://e.lanbook.com/view/book/644/

# **4.3. Учебно-методическое пособие и программное обеспечение**

1. САПР и технология оптоэлектронных и СВЧ устройств: Лабораторные работы. Учебнометодическое пособие для студентов, обучающихся по направлению 211000.62 – Конструирование и технология электронных средств. / Коротаев В. М. - 2014. 22 с. [Электронный ресурс] - Режим доступа: http://edu.tusur.ru/publications/3957, свободный.

2. САПР и технология оптоэлектронных и СВЧ устройств: Методические указания по практическим занятиям и самостоятельной работе студентов, обучающихся по направлению подготовки бакалавра 211000.62 – Конструирование и технология электронных средств / Коротаев В. М. - 2014. 9 с. [Электронный ресурс] - Режим доступа: http://edu.tusur.ru/publications/3958, свободный.

# **4.4. Базы данных, информационно справочные и поисковые системы**

- 1. Базы данных, информационно-справочные и поисковые системы
- 2. Яндекс, Google, TCAD, MathCAD, Microwave Office.